For each problem, find the area of the region enclosed by the curves. You may use the provided graph to sketch the curves and shade the enclosed region.

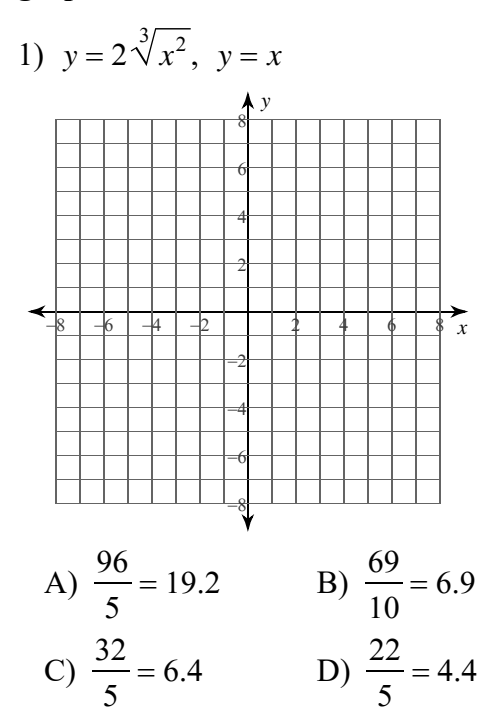

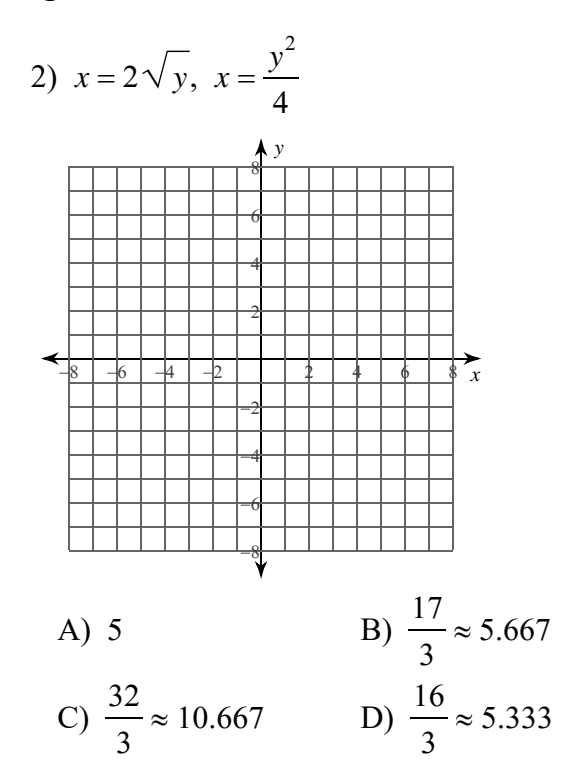

4)  $x = -\frac{y^3}{2} + y^2 + \frac{7y}{2}, x = -\frac{y}{2}$  $\tilde{\mathbf{x}}$ A)  $\frac{71}{3} \approx 23.667$ B)  $\frac{74}{3} \approx 24.667$  $C)$  74 D)  $\frac{145}{6} \approx 24.167$ 

 $-1-$ 2022 Kuta Software LLC. All rights reserved Made with Infinite Calculus  $_{\mathbb{C}}$ 

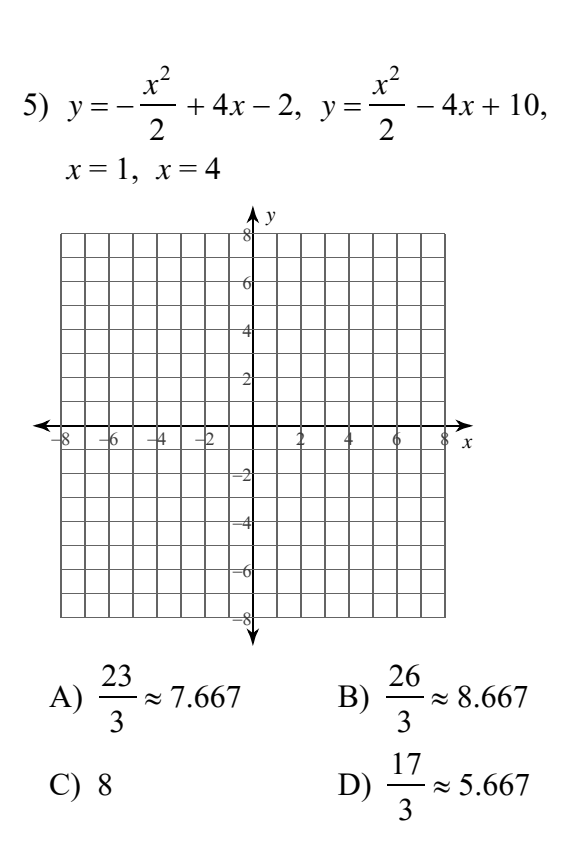

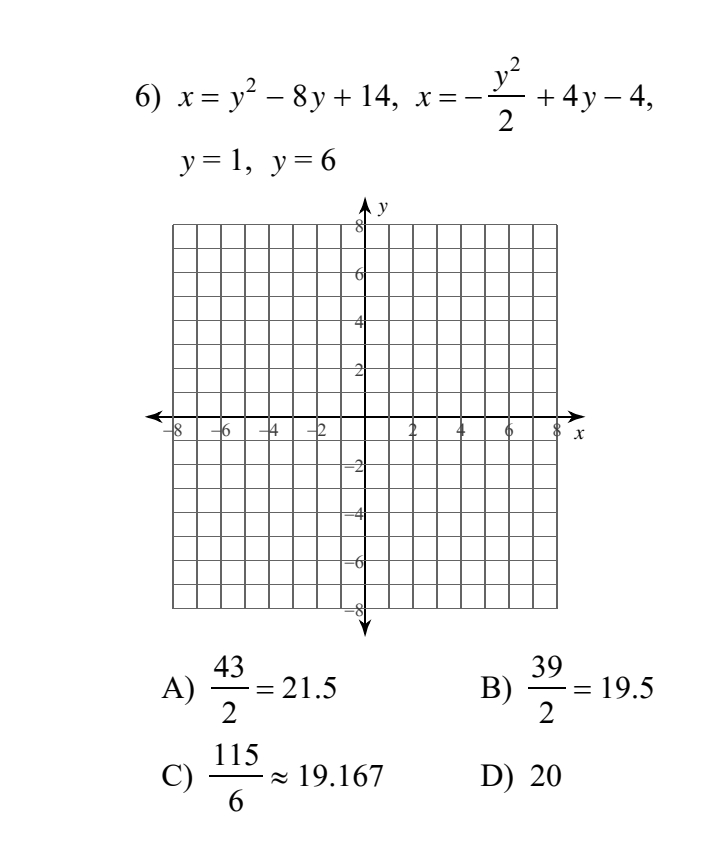

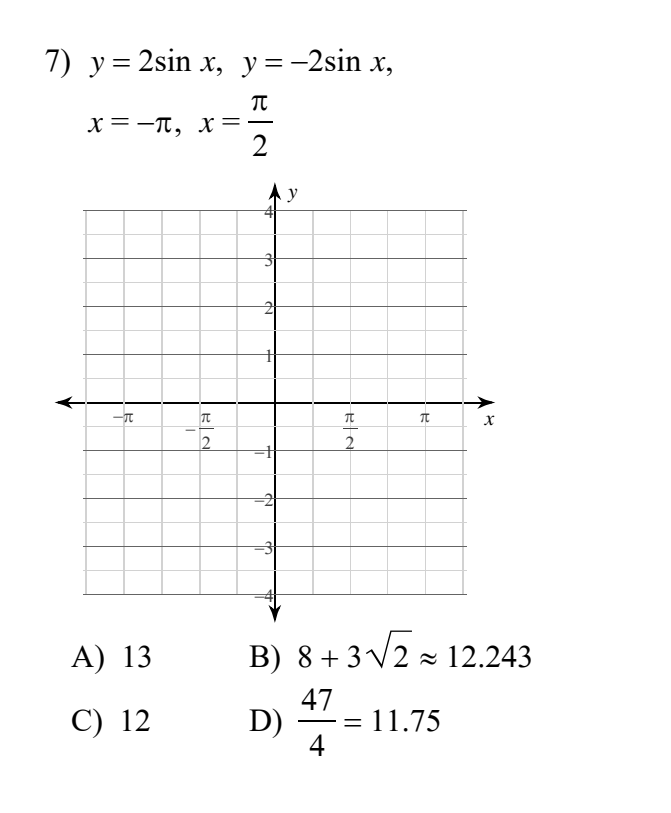

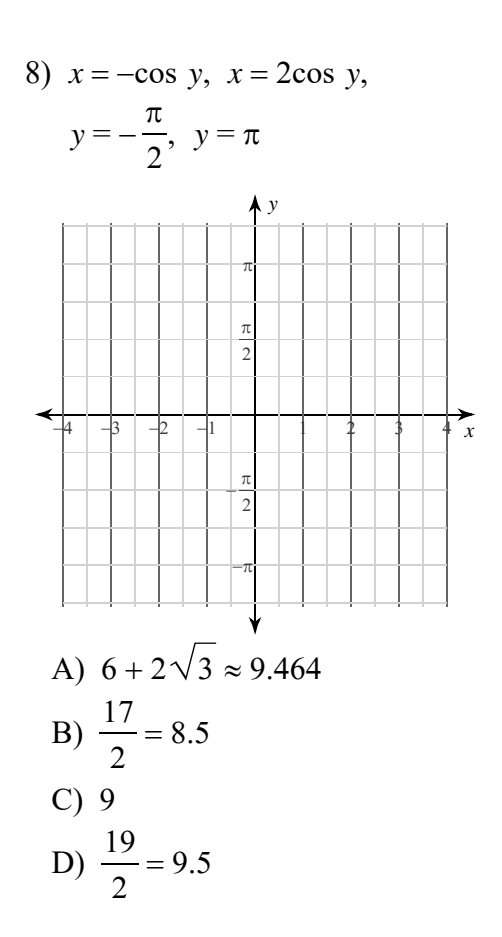

© 2022 Kuta Software LLC. All rights reserved. Made with Infinite Calculus

 $-2-$ 

For each problem, find the area of the region enclosed by the curves. You may use the provided graph to sketch the curves and shade the enclosed region.

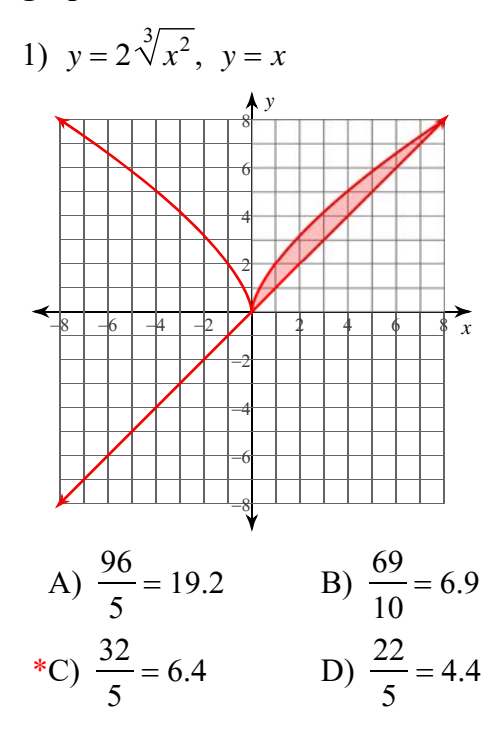

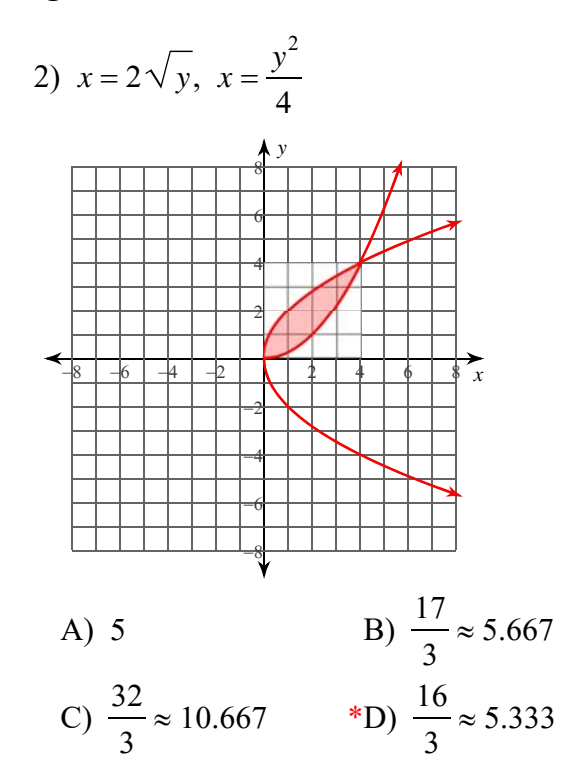

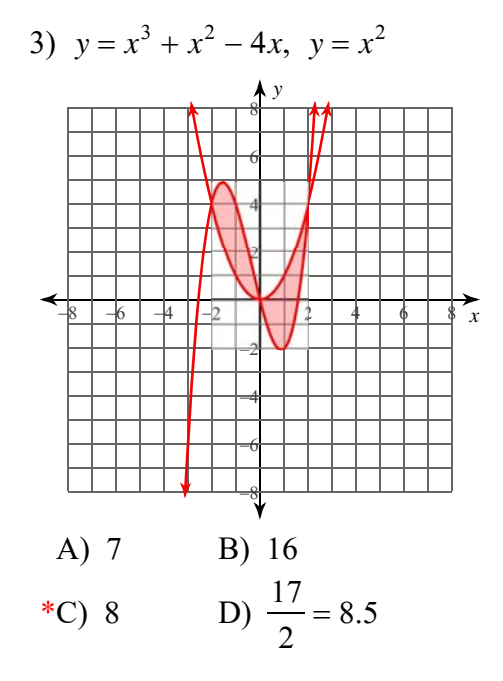

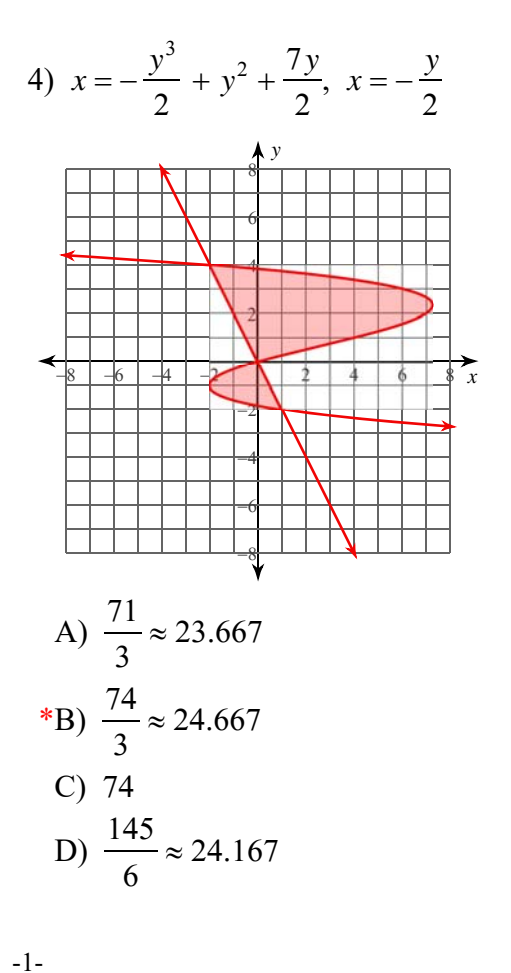

2022 Kuta Software LLC. All rights reserve ade with Infinite Calculus

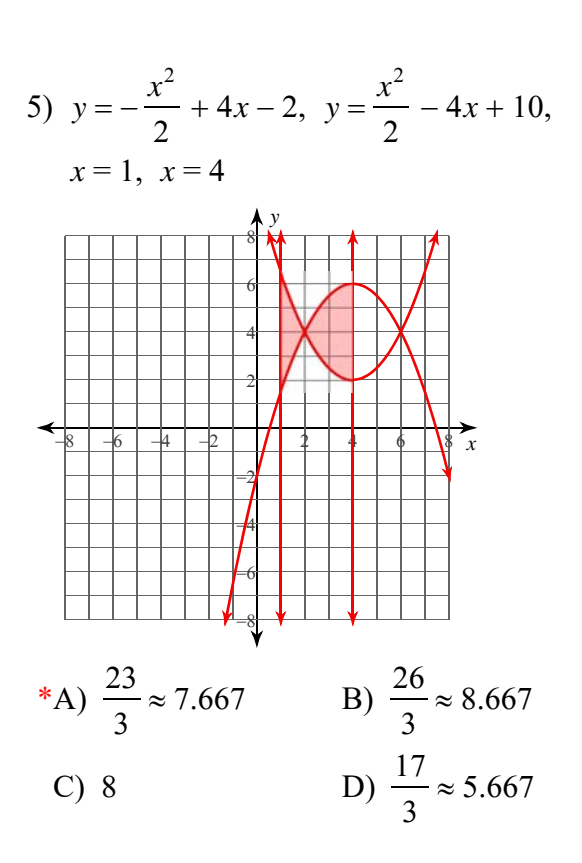

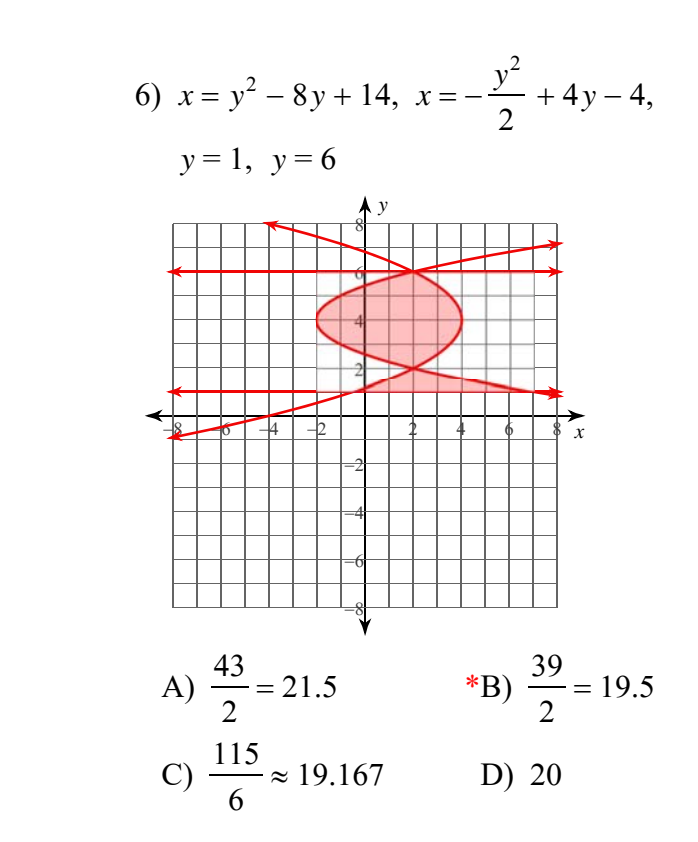

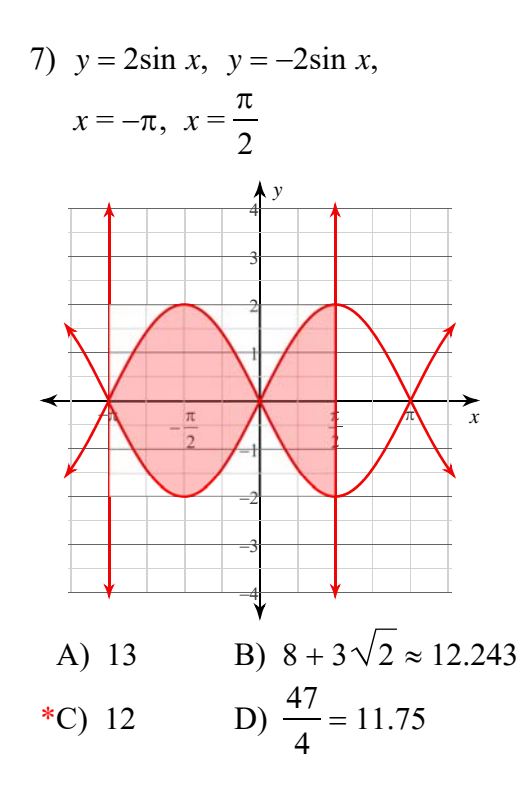

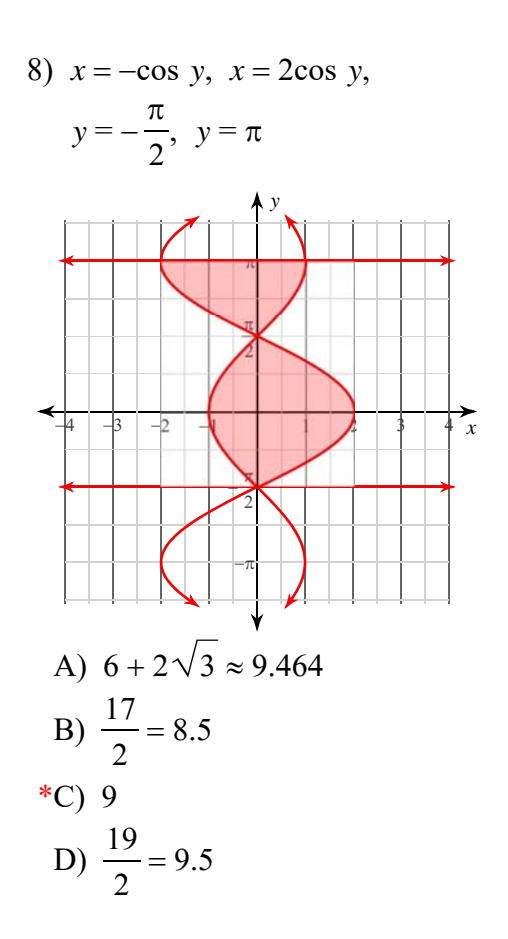

 $-2-$ Made with Infinite Calculus © 2022 Kuta Software LLC. All rights reserved